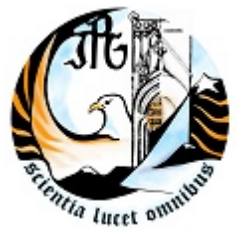

ESCOLA SUPERIOR DE TECNOLOGIA E GESTÃO INSTITUTO POLITÉCNICO DA GUARDA

# RELATÓRIO DE ESTÁGIO CURRICULAR

# 2010

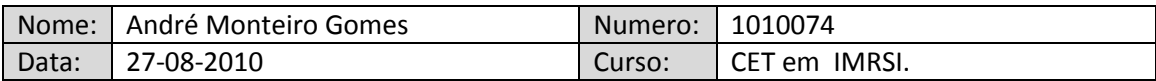

**Instituto Politécnico da Guarda Escola Superior de Tecnologia e Gestão**

**Relatório de estágio Curricular Realizado na empresa ATS (Sistema de Tecnologia Avançada), durante o período de 12-07-2010 a 27-08-2010.**

> **Estágio realizado por:** André Monteiro Gomes

## **Curso:**

de CET em Instalação e Manutenção de Redes e Sistemas informáticos (IMRSI), na Escola Superior de Tecnologia e Gestão, Instituto Politécnico da Guarda.

### **Sobre orientação de:**

Eng. Luís Amaral (ATS) e do Prof. Paulo Nunes (IPG).

## **Agradecimentos**

Pretendo, em primeiro lugar, prestar o meu agradecimento a todos aqueles que de alguma forma contribuíram para que pudesse realizar este Estágio.

A realização deste estágio deve-se a todos os elementos da ATS a quem dirijo os meus sinceros agradecimentos pela experiência laboral e pedagógica que me proporcionaram e pelo apoio indispensável que me deram, em especial, ao Sr. Luís, e ao Sr. Victor do departamento técnico e ao Eng. Luís Amaral (ATS), um agradecimento especial pela contribuição dada e terem apostarem e acreditarem nas minhas capacidades. Uma última, e não menos importante, palavra para de agradecimento ao IPG mais precisamente ao GESP que sempre se mostrou disponível para me salva aguardar o estágio e ao Prof. Fernando Melo Rodrigues por estar sempre disponível para esclarecer as minhas dúvidas.

#### **Um sincero OBRIGADO a todos!**

## Índice

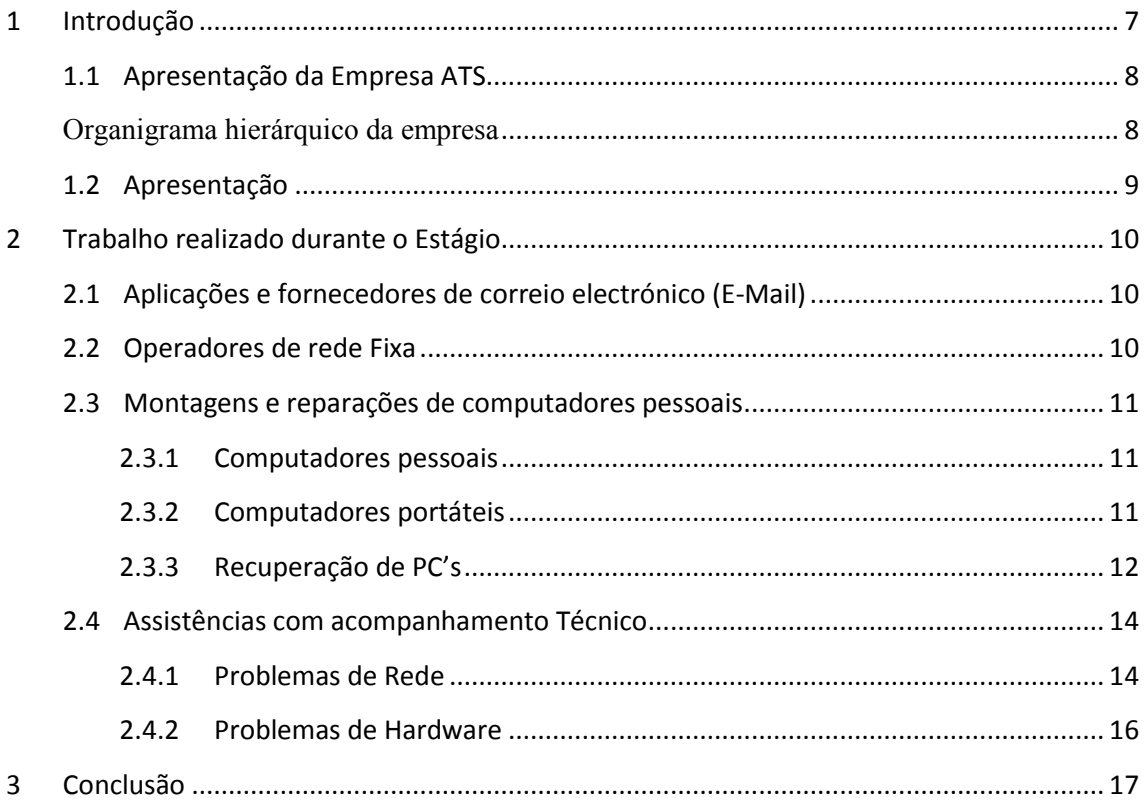

## **Índice de Ilustrações**

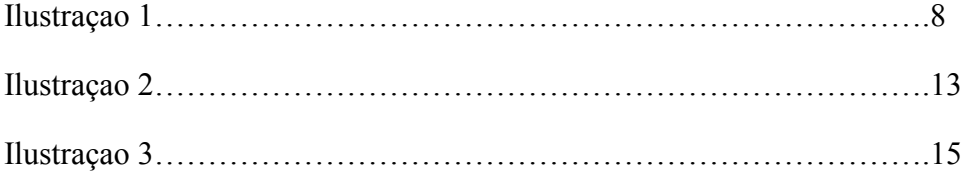

## **Siglas**

- ATS Sistema de Tecnologia Avançada
- IPG Instituto Politécnico da Guarda
- IMRSI Instalação e Manutenção de Redes e Sistemas Informáticos
- ACL Access Control List
- DHCP Dynamic Host Configuration Protocol
- DNS Domain Name System

## <span id="page-6-0"></span>**1 Introdução**

Este estágio tem uma significativa importância para o futuro profissional, pois é no terreno de trabalho que aparecem as maiores dificuldades e problemas, e onde se aprende a resolve-los. É também uma boa oportunidade de experimentar o mercado de trabalho e as dificuldades que nele surgem, é também onde se pode errar e aprender com os erros para não os voltar a fazer quando for um profissional da área.

O estágio foi realizado no período de 12-07-2010 a 27-08-2010, com duração de 400 horas, na Empresa ATS, localizada no Campus do Parque Industrial de Coimbrões em Viseu.

No plano de estágio estava previsto realizar trabalhos na área de redes e sistemas informáticos que se concretizou na sua íntegra, porque na Empresa ATS realizei pequenas assistências a redes em empresas associadas e clientes e também reparações em computadores das mesmas, buscando colocar em prática os conhecimentos adquiridos em sala de aula e assim desenvolver atitudes profissionais.

Este relatório está organizado de forma a separar os diferentes tipos de actividades realizadas, bem como a importância do estágio, conhecimentos e experiência adquirida em cada actividade no decorrer deste mesmo.

## <span id="page-7-1"></span><span id="page-7-0"></span>**1.1 Apresentação da Empresa ATS**

## **Organigrama hierárquico da empresa**

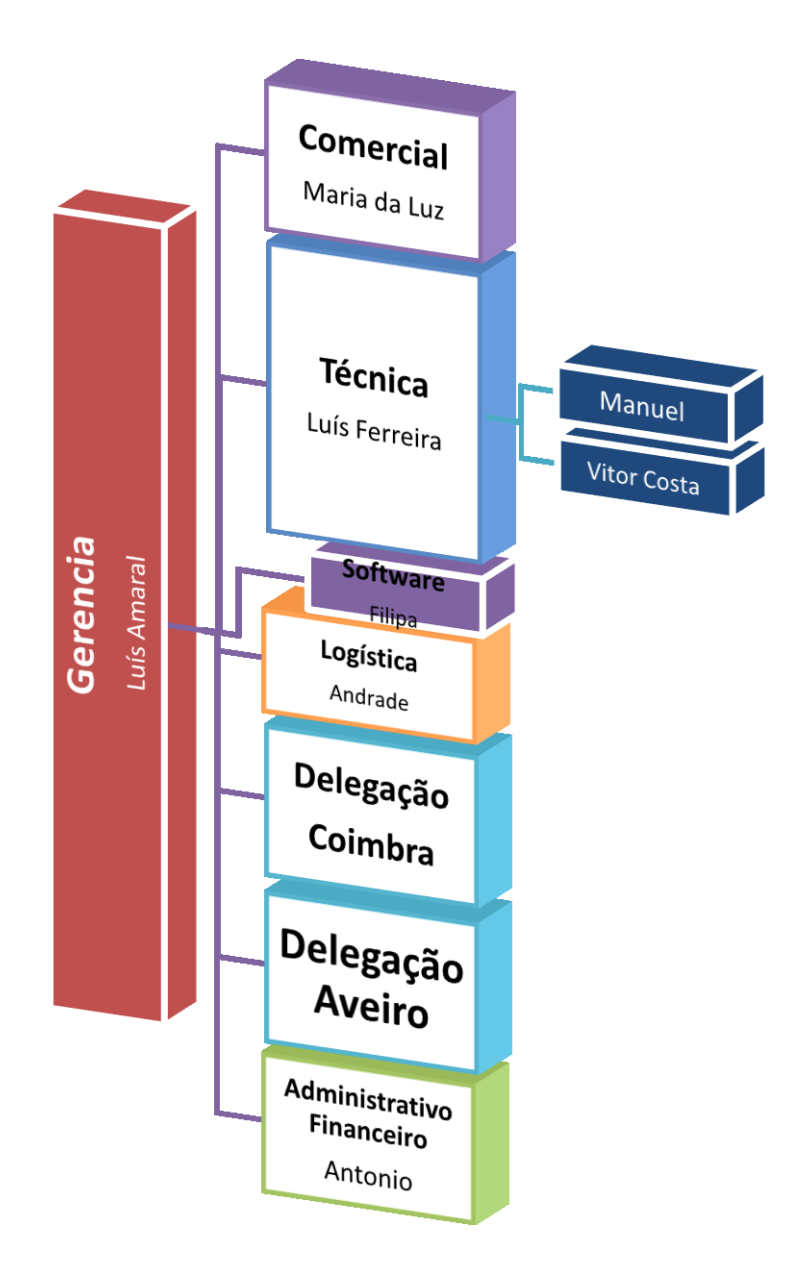

Ilustração 1 – Ramos da Empresa

A ATS – SISTEMAS DE TECNOLOGIA AVANÇADA, LDA. é uma empresa Portuguesa, especializada na implementação de soluções em Tecnologias de Informação e Comunicação para micro, pequenas e médias empresas.

Sedeada em Viseu, conta actualmente com mais de 500 implementações de soluções informáticas que representam uma comunidade de cerca de 5000 utilizadores.

A ATS foi fundada em 1993 e desde o ano da sua criação, especializou-se no mercado de soluções em tecnologias de informação e comunicações. Nesta área tem vindo a desenvolver e optimizar os sistemas de tecnologia de informação específicos das empresas, privilegiando parcerias institucionais com todas as entidades com que nos relacionamos.

A ATS posiciona-se como uma empresa de serviços a operar no mercado das TI's (Tecnologias de Informação) de forma inovadora e com o objectivo de agregar valor aos seus clientes.

Oferecemos um vasto portfólio de Soluções numa tentativa de levar a tecnologia e a Inovação, optimizando as organizações dos clientes.

## <span id="page-8-0"></span>**1.2 Apresentação do primeiro dia de estagio**

O meu primeiro dia de estágio começou no dia 12 de Julho deste respectivo ano, neste dia o engenheiro Amaral, deu-me a conhecer a empresa e as pessoas que trabalhão na nela, de seguida perguntou-me qual o ramo com o qual eu me sentia mais á vontade, se era o departamento técnico ou departamento de software, disse-lhe que a área do CET era a de departamento técnico, onde pudesse resolver problemas de rede e informáticos. O Engenheiro Luís Amaral colocou-me a estagiar no departamento técnico a mando dos técnicos desta área.

## <span id="page-9-0"></span>**2 Trabalho realizado durante o Estágio**

No início do meu estágio a minha função foi fazer entregas de equipamentos a empresas, pagar contas em diversas instituições, levantar encomendas nos correios entre outras funções, como por exemplo fazer tabelas de pagamentos na folha de cálculo Excel da Microsoft.

Durante o estágio, realizei pesquisas na Internet para apresentar um levantamento sobre aplicações e fornecedores de correio electrónico. Montagem, instalação de software, recuperação e reparação de computadores pessoais (PC) e computadores portáteis. Configuração e resolução de problemas de diversos tipos de redes.

### <span id="page-9-1"></span>**2.1 Aplicações e fornecedores de correio electrónico (E-Mail)**

O Eng. Amaral pediu-me para lhe fazer um levantamento sobre aplicações de correio electrónico, tais como *Microsoft Exchange*, e empresas que fornecem serviços de alojamento de e-mail, por exemplo: a Telepac. Durante a pesquisa descobri diferentes alternativas ao *Microsoft Exchange. Primeira, o Zadafa*, uma alternativa com as mesmas características e com preço 50% menor do que o *Microsoft Exchange*. Segunda, o *Google Apps Profissional* em fase de lançamento.

## <span id="page-9-2"></span>**2.2 Operadores de rede Fixa**

Uma outra tarefa que o Eng. Amaral me pediu para fazer foi a de ver todas as alternativas de rede fixa existente em Portugal, suas características e respectivos preços.

O objectivo foi saber quais as operadoras que ofereciam serviços de IP fixo e alojamento de e-mail, com preços inferiores aos praticados pela Telepac. Perante a investigação pode concluir que as alternativas mais fiáveis seriam a Zon e a Cabo Visão.

## <span id="page-10-0"></span>**2.3 Montagens e reparações de computadores pessoais**

### <span id="page-10-1"></span>**2.3.1 Computadores pessoais**

No decorrer do meu estágio efectuei a montagem de PC's para venda e PC's de cliente, neste caso, a montagem era realizada a pedido do cliente, ou seja era prestado um serviço ao cliente.

Durante o estágio realizei a montagem de cerca de 15 computadores. Aqueles que talvez tenham dado mais trabalho foram aqueles em que o cliente pedia para fazer o diagnóstico do PC antigo e utilizar as peças que não apresentassem defeitos na montagem de um novo. O problema não estava em construir um PC novo a partir das peças que ainda estavam boas do PC antigo, talvez se possa dizer que demorava tempo, mas difícil não era, o aborrecido estava quando se começava a instalar o sistema operativo e os problemas apareciam. Ou era a memória RAM do PC antigo que avariava depois de instalar o sistema operativo ou o disco que dava erros durante a instalação do sistema operativo a pedido pelo cliente.

## <span id="page-10-2"></span>**2.3.2 Computadores portáteis**

Inicialmente a única intervenção que realizada nos computadores portáteis era a instalação do sistema operativo, tais como o *Windows XP*, o *Windows Vista*, o *Windows Seven, Windows Profissional ou Ultimate*, pediram até mesmo para instalar o sistema operativo *Ubuntu*, e claro, as respectivas aplicações como o *Microsoft Office 2003 ou 2007 e o antivírus Microsoft Security Essentials.*

Com o tempo foi adquirindo mais confiança e comecei a realizar mais operações de instalação/substituição de hardware nos computadores portáteis. Inicialmente pediam-me para fazer cópias de segurança (backups) e formatar os discos de computadores portáteis. Backups esses que em algumas circunstancias levavam horas a efectuar devido à grande capacidade de armazenamento do disco, a aplicação de software utilizada para fazer estes backups foi "*storage craft ShadowProtect 4.0*".

Depois passaram a pedir-me para fazer diagnósticos aos discos rígidos e memória RAM, o CD utilizado para fazer o diagnóstico ao disco e memória RAM foi o *Hiren´s boot CD.* Este conjunto de aplicações permite isolar os dados corrompidos dos restantes, colocando-os numa partição para o efeito. Este tipo de intervenções foram realizadas muitas vezes, no que diz respeito aos portáteis havia material da empresa, material como discos rígidos e memória RAM, que não estava testado e não se sabia se estavam inutilizáveis ou não. Por isso nos períodos em que havia menos trabalho era-me pedido para que testasse o material de portátil e não só.

Muitos dos problemas que apareciam na reparação dos computadores portáteis era devido a vírus, estes que corrompiam dados importantes impossibilitando o funcionamento correcto do portátil.

Um outro tipo de problema que me apareceu para resolver era o sobreaquecimento de computadores portáteis que provocava o seu encerramento sem que lhe fosse pedido ou autorizado tal função. Vim a descobrir que o problema desta máquina era a sujidade acumulada no *cooler*, impedindo o funcionamento correcto do mesmo. Durante o período de estágio este tipo de intervenção foi realizado pelo menos 2 vezes.

#### <span id="page-11-0"></span>**2.3.3 Recuperação de PC's**

Durante o período de estágio foram vários os PC's que passaram pelas minhas mãos para reparar. Tal como já tinha acontecido com os portáteis o pessoal do departamento técnico começou por me dar funções básicas, tais como instalar o sistema operativo Windows XP, Vista, Seven e até mesmo o Ubuntu, normalmente o Ubuntu era instalado em servidores. Pediam também para instalar as aplicações, tais como o Office 2003 ou 2007 e o Antivírus da Microsoft.

Com o decorrer do tempo tal como aconteceu com o caso dos portáteis foram ganhando confiança e depositando mais responsabilidades no trabalho que desempenhava.

Um dos problemas mais frequentes era o cliente ter uma máquina velha e querer comprar uma nova só que na nova teria de ter todos os dados contidos na máquina antiga. Este pedido era feito devido ao às aplicações da Primavera Software, de gestão utilizado por maior parte das empresas associadas à ATS. A minha função passava basicamente por fazer um cópia de segurança da máquina antiga, e assim que acaba-se de instalar e configurar tudo, inclusive o programa Primavera, teria de repor o backup na nova máquina para que o cliente não perdesse a base de dados das aplicações Primavera.

Talvez a função mais difícil que me encarregam foi a de configurar um servidor de forma a distribuir rede pelo departamento técnico todo. Pediram-me para instalar o sistema operativo *Windows 2008 Server*, algo que me dificultou um pouco o trabalho uma vez que trabalhei apenas com o Windows 2003 Server durante o meu período de aprendizagem, apesar de não haver assim tantas diferenças.

O esquema (ver imagem 2) passaria por atribuir o endereço IP 10.0.0.1 à rede para que as ligações desta secção tivessem ligados ao servidor. Comecei por configurar o DHCP para atribuir IP às máquinas, tive de configurar as rotas no *Routing and remote Access*. Inicialmente pensei que fosse preciso configurar o DNS mas devido á ausência de domínio não foi necessário configurar o DNS. Este procedimento não foi feito sozinho tive umas dicas dos técnicos deste departamento, porem maior parte foi feito por mim.

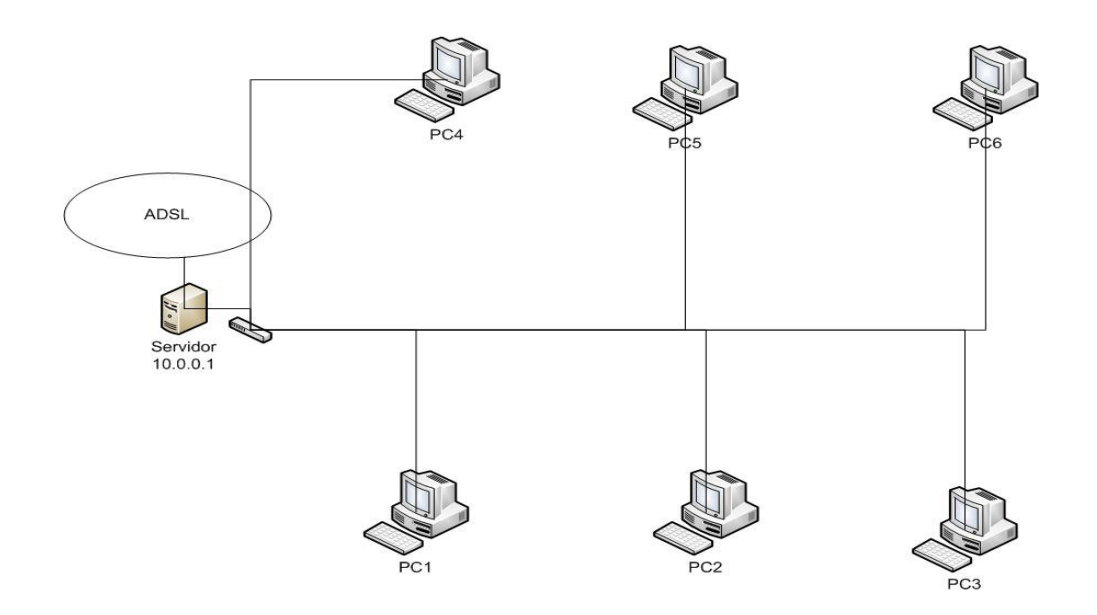

Ilustração 2 – Departamento Técnico da ATS

Um problema que também ocorria muitas frequentemente eram os erros do sistema operativo, muitas das vezes devido aos vírus que este continha, eliminando dados do Windows fulcrais para o devido funcionamento da máquina.

Depois ocorriam os erros sem explicação, devido muitas das vezes a problemas com a placa mãe (*motherboard)* ou devido à pilha da motherboard, como foi o caso duma das reparações que fiz em que o relógio atrasava 1 hora por dia. Com a substituição da pilha por uma nova o problema ficou resolvido.

### <span id="page-13-0"></span>**2.4 Assistências com acompanhamento Técnico**

#### <span id="page-13-1"></span>**2.4.1 Problemas de Rede**

Numa assistência feita no dia 19-07-2010, durante o período da manhã em que o técnico Luís me perguntou se queria ir com ele fazer uma assistência, eu aceitei e ao chegarmos ao cliente o problema que ocorria era do router "*meo*" do cliente que não tinham acesso à internet, o problema era do DHCP que estava em conflito por causa das "*Box's meo*" do cliente, o problema foi facilmente resolvido. Porque foi apenas necessário configurar as rotas de encaminhamento. Problemas destes surgiram-me mais tarde quando me pediram para ir fazer uma assistência sozinho em que o problema era idêntico, conflitos com o DHCP.

Outra assistência que fiz com o técnico Luís foi uma que apareceu pouco tempo depois numa empresa em que o problema era a substituição de um *router*. Sendo necessário efectuar a sua configuração, dando o IP da rede, configurar as rotas de encaminhamento e aplicar as ACL para definir permissões. Mais tarde tive de voltar à empresa, pois alguém teria feito um *reset* no *router* pelo que as configurações foram todas apagadas. Nesta minha ida á empresa, uma vez já tinha visto como se fazia podendo faze-lo assim sem ninguém a dar indicações. Voltei a dar o IP da rede e configurar as rotas de encaminhamento e aplicar as ACL's para dar as permissões.

Chegamos a ir montar AP´s com antenas w*ireless* num parque de campismo que perto da cidade de Manteigas. Foi uma assistência feita com o acompanhamento do técnico Victor, sendo o objectivo distribuir os AP's pelo parque de forma a fazer chegar

o sinal de rede da recepção do parque até ao Bar, por isso foram colocados dois AP's um por cima do Bar e outro num poste do recinto.

Uma das assistências que talvez tenha demorado mais tempo a realizar foi a assistência a uma empresa de Tondela a "*Aviagro*", onde tivemos de instalar e configurar dois servidores, um deles era o antigo que a empresa utilizada. Este foi recuperado para efectuar serviços de firewall e onde estaria instalado e configurado o *Microsoft Exchange* uma vez que já estaria feita esta configuração. O outro servidor servia para alojar as contas dos utilizadores e a Base de Dados das aplicações de gestão Primavera.

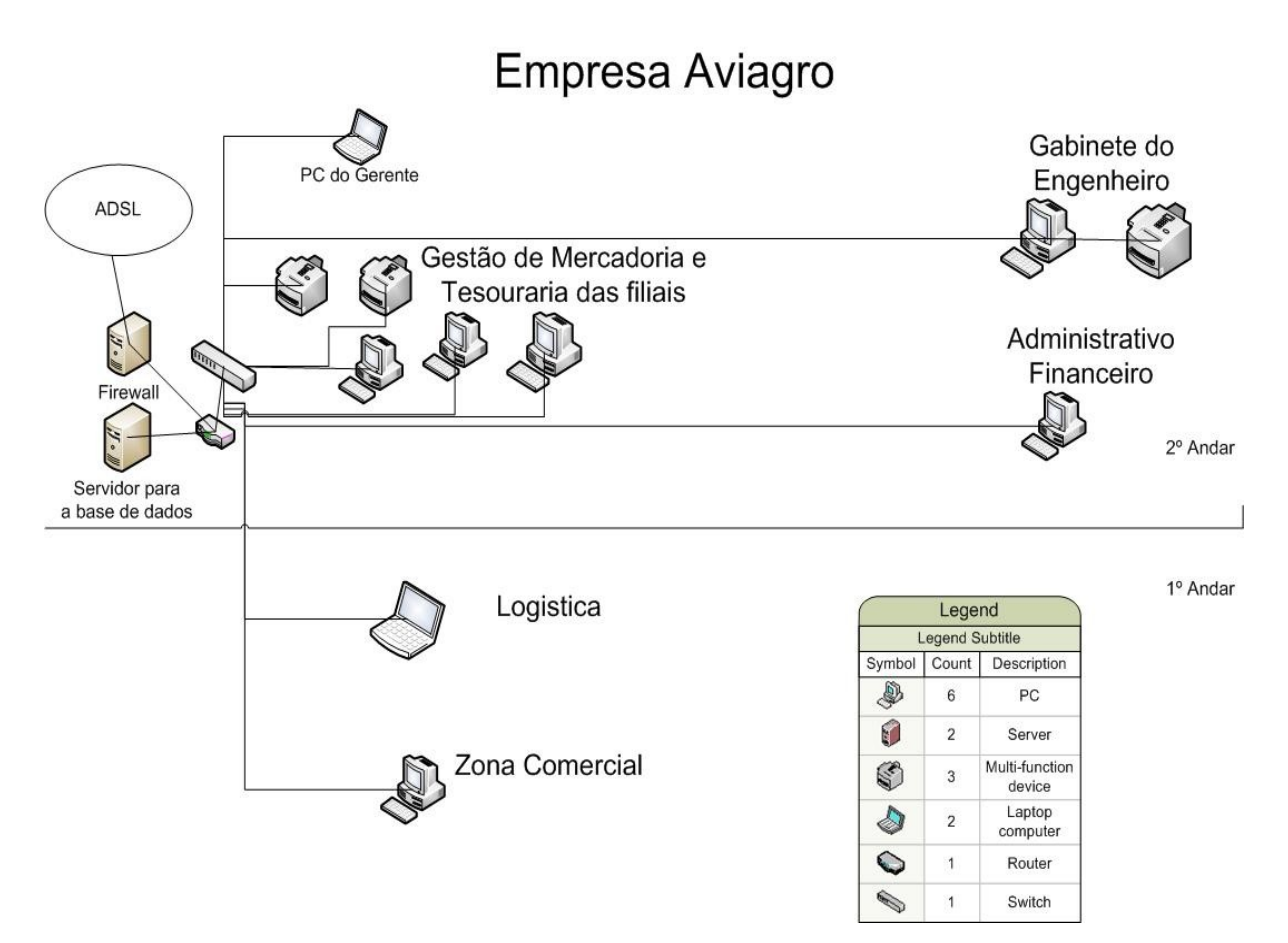

Ilustração 3 - Esquematização do equipamento da empresa

Esta assistência foi feita por mim e o técnico Luís e começamos por adicionar os utilizadores ao domínio, mas como não estava a resultar, pois já tínhamos adicionado na empresa os utilizadores para poupar esforços e tempo, o problema foi essa operação não ter resultado pois o domínio não reconheceu os utilizadores na empresa. Desta

forma tivemos de criar novos utilizadores e adiciona-los ao domínio tive que configurar as contas de *Microsoft Outlook* e voltar a instalar as aplicações Primavera pois não estava a conseguir ir buscar a base de dados ao servidor. Enquanto isso o Luís estava a configurar o fax, as impressoras e uma página Web de fax para a empresa, teve também a configurar a rede e adicionar os servidores ao domínio. Esta assistência valeu-nos dois dias de assistência.

A última assistência que fiz, uma vez mais acompanhado pelo técnico Luís no dia 26-08-2010, foi em Penedono em que tivemos de ir a um espaço Internet para formatar e configurar oito computadores. Foi também instalada/configurada uma impressora de rede.

#### <span id="page-15-0"></span>**2.4.2 Problemas de Hardware**

A nível de problemas de *hardware* não á muito a dizer uma vez que sempre que surgiam problemas com computadores portáteis, computadores pessoais e impressoras, estes eram quase sempre transportados para a empresa onde o problema era posteriormente resolvido. Os problemas de *hardware* que eram resolvidos no local estavam relacionados com os monitores, os cabos de alimentação, cabos de rede, entre outros.

Foram poucas as assistências a nível de *hardware* as poucas que fiz foi ou para substituir cabos ou por causa do monitor do computador que estava com a imagem a tremer, o problema a que muitas das vezes o facto da imagem dos monitores estar a tremer era por causa de estar perto de uma elevada condutividade eléctrica.

## <span id="page-16-0"></span>**3 Conclusão**

Depois da realização deste estágio estou em condições de afirmar que aprendi mais neste período do que num ano de aulas. Esta conclusão é facilmente justificada, pois é no terreno que se aprende e eu não sou excepção, pois neste estágio tive a possibilidade de debater problemas encontrar soluções sobre pressão e a possibilidade de adquirir alguma experiência no terreno.

Na minha óptica este estágio foi para mim muito instrutivo pois para além de poder aplicar aqui todo o conteúdo aprendido no decorrer do ano lectivo e de adquirir experiencia prática, no decorrer do estágio tive também a possibilidade de aprender novas práticas, contornar varias divergências e aprender com os erros que fazia.